Registered office: Block No.2, Parekh Nagar, Nr. BMC Hospital, S V Road, Kandivali west, Mumbai 400067 Corporate office: Stride Hospitals Building 4th Floor MIG 15-218 KPHB Main Road Kukatpally Hyderabad 500072 Email Id: infosec@cupidtrades.com Website: www.cupidtrades.com M: 8008555251

To,
Department of Corporate Services,
BSE Limited
P J Towers, Dalal Street,
Mumbai 400 001

SCRIP CODE: 512361

Date-26-06-2024

Sub: Disclosure of voting results of the Extra-ordinary General Meeting (EGM) of the Company held on June 25, 2024

ISIN: INE108G01010

Dear Sir/ Madam,

At the Extra-ordinary General Meeting (EGM) of the Company held on June 25,2024 at 12:00 Noon at Kilachand, Conference Room, 2nd Floor, Indian Merchant Chambers Building, Opposite Churchgate Railway Station, Mumbai-400020, all the items of business contained in the Notice of the EGM dated June 03, 2024 were transacted and approved by the shareholders with requisite majority.

The details of the combined voting results (i.e. the results of remote e-voting together with that of the Poll conducted at the EGM) in the format prescribed under Regulation 44(3) of the SEBI (Listing Obligations and Disclosure Requirements) Regulations, 2015 along with the Scrutinizer's Report are enclosed herewith.

**For Cupid Trades and Finance Limited** 

Mr. Sri Venkata Rajeswara Rao Samavedam

Director (DIN: 10347786)

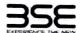

|    | XBRL Excel Utility                |
|----|-----------------------------------|
| 1. | Overview                          |
| 2. | Before you begin                  |
| 3. | Index                             |
| 4. | Import XBRL file                  |
| 5. | Steps for Filing Voting Result    |
| 6. | Fill up the data in excel utility |

#### 1. Overview

The excel utility can be used for creating the XBRL/XML file for efiling of Voting Result

XBRL filling consists of two processes. Firstly generation of XBRL/XML file and upload of generated XBRL/XML file to BSE Listing Center Website (www.listing.bseindla.com) .

#### 2. Before you begin

- 1. The version of Microsoft Excel in your system should be Microsoft Office Excel 2007 and above.
- 2. The system should have a file compression software to unzip excel utility file
- 3. Make sure that you have downloaded the latest Excel Utility from BSE Website to your local system.
- 4. Make sure that you have downloaded the Chrome Browser to view report generated from Excel utility
- Please enable the Macros (if disabled) as per instructions given in manual, so that all the functionalities of Excel Utility works fine. Please first go through Enable Macro Manual attached with zip file.

| 18.10 | 3. Index                                     |                |
|-------|----------------------------------------------|----------------|
| 1     | Details of general information about company | General Info   |
| 2     | Voting Result By Companies                   | Voting Results |
| 3     | Voting Result Format                         | Resolutions    |

#### 4. Import XBRL file

1. Now you can import and view previously generated XBRL files by clicking Import XBRL button on Genenral

#### 5. Steps for Filing Voting Result

- 1. Fill up the data: Navigate to each field of every section in the sheet to provide applicable data in correct - Use paste special command to paste data from other sheet.
- Use "Home" button (cntrl + H) to toggle between the sheets
- II. Validating Sheets: Click on the "Validate" button to ensure that the sheet has been properly filled and also data has been furnished in proper format. If there are some errors on the sheet, excel utility will prompt you about the same.
- III. Validate All Sheets: Click on the "Home" button. And then click on "Validate All Sheet" button to ensure that all sheets has been properly filled and validated successfully. If there are some errors on the sheet, excel utility will prompt you about the same and stop validation at the same time. After correction, once again follow the same procedure to validate all sheets. the same procedure to validate all sheets.

Excel Utility will not allow you to generate XBRL/XML until you rectify all errors.

- TV. Generate XML: Excel Utility will not allow you to generate XBRL/XML unless successful validation of all sheet is completed. Now click on 'Generate XML' to generate XBRL/XML file.

   Save the XBRL/XML file in your desired folder in local system.
- V. Generate Report : Excel Utility will allow you to generate Report. Now click on 'Generate Report' to nerate html report.
  - Save the HTML Report file in your desired folder in local system.

  - To view HTML Report open "Chrome Web Browser" .
     To print report in PDF Format, Click on print button and save as PDF.
- VI. Upload XML file to BSE Listing Center: For uploading the XBRL/XML file generated through Utility, login to BSE Listing Center and upload generated xml file. On Upload screen provide the required information and browse to select XML file and submit the XML.

## 6. Fill up the data in excel utility

- 1. Cells with red fonts indicate mandatory fields.
- 2. If mandatory field is left empty, then Utility will not allow you to proceed further for generating XML.
- 3. You are not allowed to enter data in the Grey Cells.
- 4. If fields are not applicable to your company then leave it blank. Do not insert Zero unless it is a mandator
- 5. Data provided must be in correct format, otherwise Utility will not allow you to proceed further for generating XML.
- Select data from "Dropdown list" wherever applicable.
- 7. Adding Notes: Click on "Add Notes" button to add notes

Home

Validate

Import XML

| General information about company                                                           |                            |  |  |  |  |
|---------------------------------------------------------------------------------------------|----------------------------|--|--|--|--|
| Scrip code                                                                                  | 512361                     |  |  |  |  |
| NSE Symbol                                                                                  |                            |  |  |  |  |
| MSEI Symbol                                                                                 |                            |  |  |  |  |
| ISIN                                                                                        | INE108G01010               |  |  |  |  |
| Name of the company                                                                         | CUPID TRADES & FINANCE LTD |  |  |  |  |
| Type of meeting                                                                             | EGM                        |  |  |  |  |
| Date of the meeting / last day of receipt of postal ballot forms (in case of Postal Ballot) | 25-06-2024                 |  |  |  |  |
| Start time of the meeting                                                                   | 12:00 pm                   |  |  |  |  |
| End time of the meeting                                                                     | 12:30 pm                   |  |  |  |  |

Prev

Next

Home

Validate

| Scrutinizer Details                       |              |  |  |  |  |
|-------------------------------------------|--------------|--|--|--|--|
| Name of the Scrutinizer                   | Bhumika Shah |  |  |  |  |
| Firms Name                                | Bhumika & Co |  |  |  |  |
| Qualification                             | CS           |  |  |  |  |
| Membership Number                         | A37321       |  |  |  |  |
| Date of Board Meeting in which appointed  | 30-05-2024   |  |  |  |  |
| Date of Issuance of Report to the company | 26-06-2024   |  |  |  |  |

Prev

Next

Home

Validate

| Voting results                                                               |            |
|------------------------------------------------------------------------------|------------|
| Record date                                                                  | 18-06-2024 |
| Total number of shareholders on record date                                  | 4244       |
| No. of shareholders present in the meeting either in person or through proxy |            |
| a) Promoters and Promoter group                                              | 0          |
| b) Public                                                                    | 16         |
| No. of shareholders attended the meeting through video conferencing          |            |
| a) Promoters and Promoter group                                              | 0          |
| b) Public                                                                    | 0          |
| No. of resolution passed in the meeting                                      | 7 7 4 12 3 |
| Disclosure of notes on voting results                                        | Add Notes  |

Prev

|                |                                                                                                    |                                                                                                    | Res                 | olution (1)                                   |                                      |                     |                                                                                                    |                   |  |
|----------------|----------------------------------------------------------------------------------------------------|----------------------------------------------------------------------------------------------------|---------------------|-----------------------------------------------|--------------------------------------|---------------------|----------------------------------------------------------------------------------------------------|-------------------|--|
|                | Res                                                                                                    | olution required: (Ordi                                                                                                    | inary / Special)    |                                               |                                      | Ordinary            |                                                                                                    |                   |  |
| Whether        | promoter/promoter group are                                                                                                    | interested in the agen                                                                                                    | da/resolution?      |                                               |                                      | No                  |                                                                                                    |                   |  |
|                |                                                                                                    | Description of resolut                                                                                                    | ion considered      |                                               | Appointment of St                    | atutory Auditor to  | fill casual vacancy                                                                                                    |                   |  |
| Category       | Mode of voting                                                                                                    | No. of shares held                                                                                                    | No. of votes polled | % of Votes polled<br>on outstanding<br>shares | on outstanding favour against favour |                     |                                                                                                    |                   |  |
|                |                                                                                                    | (1)                                                                                                    | (2)                 | (3)=[(2)/(1)]*100                             | (4)                                  | (5)                 | (6)=[(4)/(2)]*100                                                                                                    | (7)=[(5)/(2)]*100 |  |
|                | E-Voting '                                                                                                    |                                                                                                    | 0                   | 0                                             | 0                                    | 0                   | 0.0000                                                                                                    | 0.0000            |  |
| Promoter and   | Poll                                                                                                    | 0                                                                                                    | 0                   | 0                                             | 0                                    | 0                   | 0.0000                                                                                                    | 0.0000            |  |
| Promoter Group | Postal Ballot (if applicable)                                                                                                    |                                                                                                    | 0                   | 0                                             | 0                                    | 0                   | 0.0000                                                                                                    | 0.0000            |  |
|                | Total                                                                                                    | 0                                                                                                    | 0                   | 0.0000                                        | 0                                    | 0                   | 0.0000                                                                                                    | 0.0000            |  |
|                | E-Voting                                                                                                    | 0                                                                                                    | 0                   | 0                                             | 0                                    | 0                   | 0.0000                                                                                                    | 0.0000            |  |
| Public-        | Poll                                                                                                    |                                                                                                    | 0                   | 0                                             | 0                                    | 0                   | 0.0000                                                                                                    | 0.0000            |  |
| Institutions   | Postal Ballot (if applicable)                                                                                                    |                                                                                                    | 0                   | 0                                             | 0                                    | 0                   | 0.0000                                                                                                    | 0,000             |  |
|                | Total                                                                                                    | 0                                                                                                    | 0                   | 0.0000                                        | 0                                    | 0                   | 0.0000                                                                                                    | 0.0000            |  |
|                | E-Voting                                                                                                    |                                                                                                    | 2610                | 99.8088                                       | 2610                                 | 0                   | 100.0000                                                                                                    | 0.000             |  |
| Public- Non    | Poll                                                                                                    | 2615                                                                                                    | 0                   | 0.0000                                        | 0                                    | 0                   | 0                                                                                                    | (                 |  |
| Institutions   | Postal Ballot (if applicable)                                                                                                    |                                                                                                    | 5                   | 0.1912                                        | 5                                    | 0                   | 100.0000                                                                                                    | 0.000             |  |
|                | Total                                                                                                    | 2615                                                                                                    | 2615                | 100.0000                                      | 2615                                 | 0                   | 100.0000                                                                                                    |                   |  |
|                | Total                                                                                                    | 2615                                                                                                    | 2615                | 100.0000                                      |                                      | 0                   | SECTION AND DESCRIPTION OF THE PARTY OF THE PARTY OF THE |                   |  |
| And Take       | Of Gradient Total                                                                                                    | STATE OF STATE OF STA |                     | · · · · · · · · · · · · · · · · · · ·         | hether resolution is                 | Pass or Not.        | ,                                                                                                    | 'es               |  |
|                | No. 1, when you was the same of the same of the same o | ***                                                                                                    |                     |                                               | Disclosure of I                      | notes on resolution | Add                                                                                                    | Notes             |  |

\* this fields are optional

| Details of Invalid Votes    |              |  |  |  |  |  |
|-----------------------------|--------------|--|--|--|--|--|
| Category                    | No. of Votes |  |  |  |  |  |
| Promoter and Promoter Group |              |  |  |  |  |  |
| Public Insitutions          |              |  |  |  |  |  |
| Public - Non Insitutions    |              |  |  |  |  |  |

|                |                               |                                                  | Res              | olution (2)        |                      |                          |                       | 10.00               |                                               |                          |                           |                                      |                                       |
|----------------|-------------------------------|--------------------------------------------------|------------------|--------------------|----------------------|--------------------------|-----------------------|---------------------|-----------------------------------------------|--------------------------|---------------------------|--------------------------------------|---------------------------------------|
|                | Res                           | solution required: (Ord                          | inary / Special) |                    |                      | Special                  |                       |                     |                                               |                          |                           |                                      |                                       |
| Whether        | promoter/promoter group are   | interested in the agen<br>Description of resolut |                  | ıoaj               | pprove tne appointm  | Yes<br>ent and remunerat | ion of ivianaging Dif | естог               |                                               |                          |                           |                                      |                                       |
| Category       | Mode of voting                | Mode of voting                                   | Mode of voting   | ory Mode of voting | Mode of voting       | y Mode of voting         | No. of shares held    | No. of votes polled | % of Votes polled<br>on outstanding<br>shares | No. of votes — in favour | No. of votes –<br>against | % of votes in favour on votes polled | % of Votes against<br>on votes polled |
|                |                               | (1)                                              | (2)              | (3)=[(2)/(1)]*100  | (4)                  | (5)                      | (6)=[(4)/(2)]*100     | (7)=[(5)/(2)]*100   |                                               |                          |                           |                                      |                                       |
|                | E-Voting                      |                                                  | 0                | 0                  | 0                    | 0                        | 0.0000                | 0.0000              |                                               |                          |                           |                                      |                                       |
| Promoter and   | Poll                          | o                                                | 0                | 0                  | 0                    | 0                        | 0.0000                | 0.0000              |                                               |                          |                           |                                      |                                       |
| Promoter Group | Postal Ballot (if applicable) |                                                  | 0                | 0                  | o                    | 0                        | 0.0000                | 0.0000              |                                               |                          |                           |                                      |                                       |
|                | Total                         | 0                                                | 0                | 0.0000             | 0                    | 0                        | 0.0000                | 0.0000              |                                               |                          |                           |                                      |                                       |
|                | E-Voting                      |                                                  | 0                | 0                  | 0                    | 0                        | 0.0000                | 0.0000              |                                               |                          |                           |                                      |                                       |
| Public-        | Poll                          | 0                                                | 0                | 0                  | o                    |                          | 0.0000                | 0.0000              |                                               |                          |                           |                                      |                                       |
| Institutions   | Postal Ballot (if applicable) |                                                  | 0                | 0                  | 0                    | 0                        | 0.0000                | 0.0000              |                                               |                          |                           |                                      |                                       |
|                | Total                         | 0                                                | 0                | 0.0000             | 0                    | 0                        | 0.0000                | 0.0000              |                                               |                          |                           |                                      |                                       |
|                | E-Voting                      |                                                  | 2610             | 99.8088            | 2610                 | 0                        | 100.0000              | 0.0000              |                                               |                          |                           |                                      |                                       |
| Public- Non    | Poll                          | 2615                                             | 0                | 0.0000             | 0                    | 0                        | 0                     | 0                   |                                               |                          |                           |                                      |                                       |
| Institutions   | Postal Ballot (If applicable) |                                                  | 5                | 0.1912             | 5                    | 0                        | 100.0000              | 0.0000              |                                               |                          |                           |                                      |                                       |
|                | Total                         | 2615                                             | 2615             | 100.0000           | 2615                 | 0                        | 100.0000              | 0.0000              |                                               |                          |                           |                                      |                                       |
|                | Total                         | 2615                                             | 2615             | 100.0000           | 2615                 | 0                        | 100.0000              |                     |                                               |                          |                           |                                      |                                       |
| 1500           |                               |                                                  |                  | W                  | hether resolution is | Pass or Not.             |                       | es                  |                                               |                          |                           |                                      |                                       |
|                |                               |                                                  |                  |                    | Disclosure of n      | otes on resolution       | Add I                 | Notes               |                                               |                          |                           |                                      |                                       |

\* this fields are optional

| Details of Invalid Votes    |              |  |  |  |  |
|-----------------------------|--------------|--|--|--|--|
| Category                    | No. of Votes |  |  |  |  |
| Promoter and Promoter Group |              |  |  |  |  |
| Public Insitutions          |              |  |  |  |  |
| Public - Non Insitutions    |              |  |  |  |  |

|                |                               |                        | Res                 | olution (3)                                                    |                          |                                      |                                    |                   |  |
|----------------|-------------------------------|------------------------|---------------------|----------------------------------------------------------------|--------------------------|--------------------------------------|------------------------------------|-------------------|--|
|                | Res                           | olution required: (Ord | inary / Special)    |                                                                |                          | Special                              |                                    |                   |  |
| Whether        | promoter/promoter group are   |                        |                     | No                                                             |                          |                                      |                                    |                   |  |
|                |                               | Description of resolut | tion considered     | Approve acquisition or setting up of wholly owned subsidiaries |                          |                                      |                                    |                   |  |
| Category       | Mode of voting                | No. of shares held     | No. of votes polled | % of Votes polled<br>on outstanding<br>shares                  | No. of votes – in favour | % of votes in favour on votes polled | % of Votes against on votes polled |                   |  |
| 1000           |                               | (1)                    | (2)                 | (3)=[(2)/(1)]*100                                              | (4)                      | (5)                                  | (6)=[(4)/(2)]*100                  | (7)=[(5)/(2)]*100 |  |
|                | E-Voting                      |                        | 0                   | 0                                                              | 0                        | 0                                    | 0.0000                             | 0,0000            |  |
| Promoter and   | Poll                          | 0                      | 0                   | 0                                                              | 0                        | 0                                    | 0.0000                             | 0.0000            |  |
| Promoter Group | Postal Ballot (if applicable) |                        | 0                   | 0                                                              | 0                        | 0                                    | 0.0000                             | 0.0000            |  |
|                | Total                         | 0                      | 0                   | 0.0000                                                         | 0                        | 0                                    | 0.0000                             | 0.0000            |  |
|                | E-Voting                      |                        | 0                   | 0                                                              | 0                        | 0                                    | 0.0000                             | 0.0000            |  |
| Public-        | Poll                          | 0                      | 0                   | 0                                                              | 0                        | 0                                    | 0.0000                             | 0.0000            |  |
| Institutions   | Postal Ballot (if applicable) |                        | 0                   | 0                                                              | 0                        | 0                                    | 0.0000                             | 0.0000            |  |
|                | Total                         | 0                      | 0                   | 0.0000                                                         | 0                        | 0                                    | 0.0000                             | 0.0000            |  |
|                | E-Voting                      |                        | 2610                | 99.8088                                                        | 2610                     | 0                                    | 100,0000                           | 0.0000            |  |
| Public- Non    | Poll                          | 2615                   | 0                   | 0.0000                                                         | 0                        | 0                                    | 14 14 14 1 O                       | 0                 |  |
| Institutions   | Postal Ballot (if applicable) |                        | 5                   | 0.1912                                                         | 5                        | 0                                    | 100.0000                           | 0.0000            |  |
|                | Total                         | 2615                   | 2615                | 100.0000                                                       | 2615                     | 0                                    | 100.0000                           | 0.0000            |  |
|                | Total                         | 2615                   | 2615                | 100.0000                                                       | 2615                     | 0                                    | 100.0000                           |                   |  |
|                |                               |                        |                     | W                                                              | hether resolution is     | Pass or Not.                         | Y                                  | es                |  |
|                |                               |                        |                     |                                                                | Disclosure of n          | otes on resolution                   | Add I                              | Notes             |  |

#### \* this fields are optional

| Details of Invalid Votes    |              |  |  |  |  |  |
|-----------------------------|--------------|--|--|--|--|--|
| Category                    | No. of Votes |  |  |  |  |  |
| Promoter and Promoter Group |              |  |  |  |  |  |
| Public Institutions         |              |  |  |  |  |  |
| Public - Non Insitutions    |              |  |  |  |  |  |

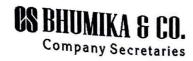

Block No.2, Parekh Nagar, Near BMC Hospital, Kandivali West S.V Road Mumbai 400067 Email Id: Bhumika.sidhpura@gmail.com Csbhumikaco@gmail.com Mobile No.- 9820030491 9324881963

#### REPORT OF SCRUTINISER

[Pursuant to rule section 108 and 109 of the Companies Act, 2013 and rule 21(2) of the Companies (Management and Administration) Rules, 2014]

To,
The Chairman

CUPID TRADES AND FINANCE LIMITED

Block No 2, Parekh Nagar, Near BMC

Hospital, Kandivali West, S. V. Road

Mumbai-400067

Dear Sir,

Consolidated Scrutinizer's Report on voting results through remote E- voting and polling conducted at the Extra-ordinary General Meeting of the members of the CUPID TRADES AND FINANCE LIMITED (CIN: L51900MH1985PLC036665) held at Kilachand, Conference Room, 2nd Floor, Indian Merchant Chambers Building, Opposite Churchgate Railway Station, Mumbai-400020 on Tuesday, 25<sup>th</sup> June, 2024 at 12:00 noon

Sub.: Passing of the Resolution(s) through remote e-voting and ballot papers pursuant to Sections 108 and 109 of the Companies Act, 2013 read with Rules 20 and 21 of the Companies (Management and Administration) Rules, 2014, as amended.

I, Bhumika Shah Proprietor of M/s. Bhumika & Co, Practicing Company Secretary (Mem No. A37321 and C P No. 19635) having office at Block No.2, Parekh Nagar, Near BMC Hospital, Kandivali West, S.V. Road, Mumbai- 400067 appointed as the Scrutinizer by the Board of Directors of Cupid Trades and Finance Limited ('Company') for the purpose of scrutinizing the remote e- voting and Physical Voting by Ballot papers at the Extra Ordinary General Meeting of CUPID TRADES AND FINANCE LIMITED, held on Tuesday, 25<sup>th</sup> June, 2024 at 12:00 Noon at Kilachand, Conference Room, 2nd Floor, Indian Merchant Chambers Building, Opposite Churchgate Railway Station, Mumbai-400020 pursuant to Section 108 of the Companies Act, 2013 read with rule 20 & 21 of the Companies (Management and Administration) Rules 2014 and in accordance with regulation 44 of Securities and Exchange Board of India (Listing Obligation and Disclosure requirements) Regulation, 2015.

The Management of the Company is responsible to ensure Compliance with the requirement of the Companies Act, 2013 and Rules relating to voting through electronic means (i.e. by remote e-voting and voting by poll system at the EGM) for the resolutions contained in the notice of EGM of the Shareholder.

# **CS** BHUMIKA & CO.

Company Secretaries

Block No.2, Parekh Nagar, Near BMC Hospital, Kandivali West S.V Road Mumbai 400067 Email Id: Bhumika.sidhpura@gmail.com Csbhumikac@gmail.com Mobile No. 9820030491 9324881963

Our responsibility as scrutinizer for the voting process of voting through electronic means is restricted to furnish a consolidated scrutinizer's report on the vote cast 'in favour' or 'against' the resolutions, based on the reports generated from the e-voting system provided by Central Depository Services Limited (CDSL), the Agency authorized under the Rules and engaged by the Company to provide e-voting facilities for the voting through electronic means.

We submit our report as under:

- The Company has appointed Central Depository Services Limited (CDSL), as the service provider, for extending the facility for the remote e-voting to the Shareholders of the Company from Saturday, 22<sup>nd</sup> June, 2024 at 9:00 am and closed on Monday, 24<sup>th</sup> June, 2024 at 5:00 pm
- 2. The cutoff date considered was 18<sup>th</sup> June, 2024 for the purpose of deciding the entitlements of Members at the remote e- voting and voting at the Meeting.
- 3. The Company Facilitated the members present in the meeting who could not participate in the remote e-voting to cast their votes though the poll process. After the time fixed for the poll by the Chairman, ballot boxes kept for polling were locked in my presence with due identification mark placed by me.
- 4. The locked ballot boxes were subsequently opened in my presence and poll papers were diligently scrutinized. The poll papers were reconciled with records maintained by the Registrar and Transfer Agents of the Company and the authorizations/proxies lodged with the Company.
- The votes were unblocked on 25<sup>th</sup> June, 2024 (after conclusion of the meeting) in the presence of 2 witnesses, namely Ms. Hetvi Shah & Ms. Vaishakhi Joshi, both of them are not in the employment of the Company.
- 6. No poll paper was found invalid.
- 7. The quorum was present.
- 8. The results of voting are as under:

Item No. 1 of the Notice (As an Ordinary Resolution)

**Appointment of Statutory Auditor to fill casual vacancy** 

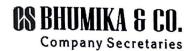

Block No.2, Parekh Nagar, Near BMC Hospital, Kandivali West S.V Road Mumbai 400067 Email Id: Bhumika sidhpura@gmail.com Cebhumikaco@gmail.com Mobile No. 9820030491 9324881963

| Particulars | iculars Remote e-voting Voting at the EGM by Total poll |            | Remote e-voting |            |                   | Percentage<br>(%) |     |
|-------------|---------------------------------------------------------|------------|-----------------|------------|-------------------|-------------------|-----|
|             | No. of members                                          | Votes cast | No. of members  | Votes cast | No. of<br>Members | Votes<br>cast     |     |
| Assent      | 10                                                      | 2610       | 2               | 5          | 12                | 2615              | 100 |
| Dissent     | 0                                                       | 0          | 0               | 0          | 0                 | 0                 | 0   |
| Invalid     | 0                                                       | 0          | 0               | 0          | 0                 | 0                 | 0   |
| Total       | 10                                                      | 2610       | 2               | 5          | 12                | 2615              | 100 |

### Item No. 2 of the Notice (As a Special Resolution)

To approve the appointment and remuneration of Managing Director

| Particulars | Remote e-voting |               | Voting at the EGM by poll |            | Total             |               | Percentage<br>(%) |
|-------------|-----------------|---------------|---------------------------|------------|-------------------|---------------|-------------------|
|             | No. of members  | Votes<br>cast | No. of members            | Votes cast | No. of<br>Members | Votes<br>cast |                   |
| Assent      | 10              | 2610          | 2                         | 5          | 12                | 2615          | 100               |
| Dissent     | 0               | 0             | 0                         | 0          | 0                 | 0             | 0                 |
| Invalid     | 0               | 0             | 0                         | 0          | 0                 | 0             | 0                 |
| Total       | 10              | 2610          | 2                         | 5          | 12                | 2615          | 100               |

# Item No. 3 of the Notice (As a Special Resolution)

Approve acquisition or setting up of wholly owned subsidiaries

| Particulars      | Remote e-voting |               | Voting at the EGM by poll |            | Total             |               | Percentage<br>(%) |
|------------------|-----------------|---------------|---------------------------|------------|-------------------|---------------|-------------------|
|                  | No. of members  | Votes<br>cast | No. of members            | Votes cast | No. of<br>Members | Votes<br>cast |                   |
| Assent           | 10              | 2610          | 2                         | 5          | 12                | 2615          | 100               |
| Assent           | 0               | 0             | 0                         | 0          | 0                 | 0             | 0                 |
| Dissent          | 0               | 0             | 0                         | 0          | 0                 | 0             | 0                 |
| Invalid<br>Total | 10              | 2610          | 2                         | 5          | 12                | 2615          | 100               |

The electronic data and all other relevant records relating to e-voting are under our safe custody and will be handed over to one of the director for preserving safely after the Chairman considers, approves and signs the minutes of the EGM

All the Resolutions 01 - 03 mentioned in the notice of Extra Ordinary General Meeting and voting conducted through e-voting and by way of poll papers at the EGM with the requisite majority are deemed to be passed on the date of the Extra Ordinary General Meeting.

The poll papers and other relevant records were sealed and handed over to Directors authorized by the Board for safe keeping.

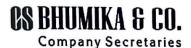

Block No.2, Parekh Nagar, Near BMC Hospital, Kandivali West S.V Road Mumbai 400067 Email Id: Bhumika.sidhpura@gmail.com Cebhumikaco@gmail.com Mobile No.- 9820030491 9324881963

Thanking You Yours faithfully

For Bhumika & Co (Practicing Company Secretary) Countersigned
For Cupid Trades and Finance Limited

SRI VENKATA RAJESWARA RAO SAMAVEDAM

Chairman cum CEO (DIN: 10347786)

Bhumika Shah Proprietor

ACS No.: A37321 CP No.: 19635 Peer Review Cert. No.: 1272/2021

UDIN: A037321F000622400

In presence of witness:

(Hetvi Shah)

(Vaishakhi Joshi)

Place: Mumbai Date: 26-06-2024

Contract to the second second